## **野生イノシシの 豚熱検査情報が変わります!**

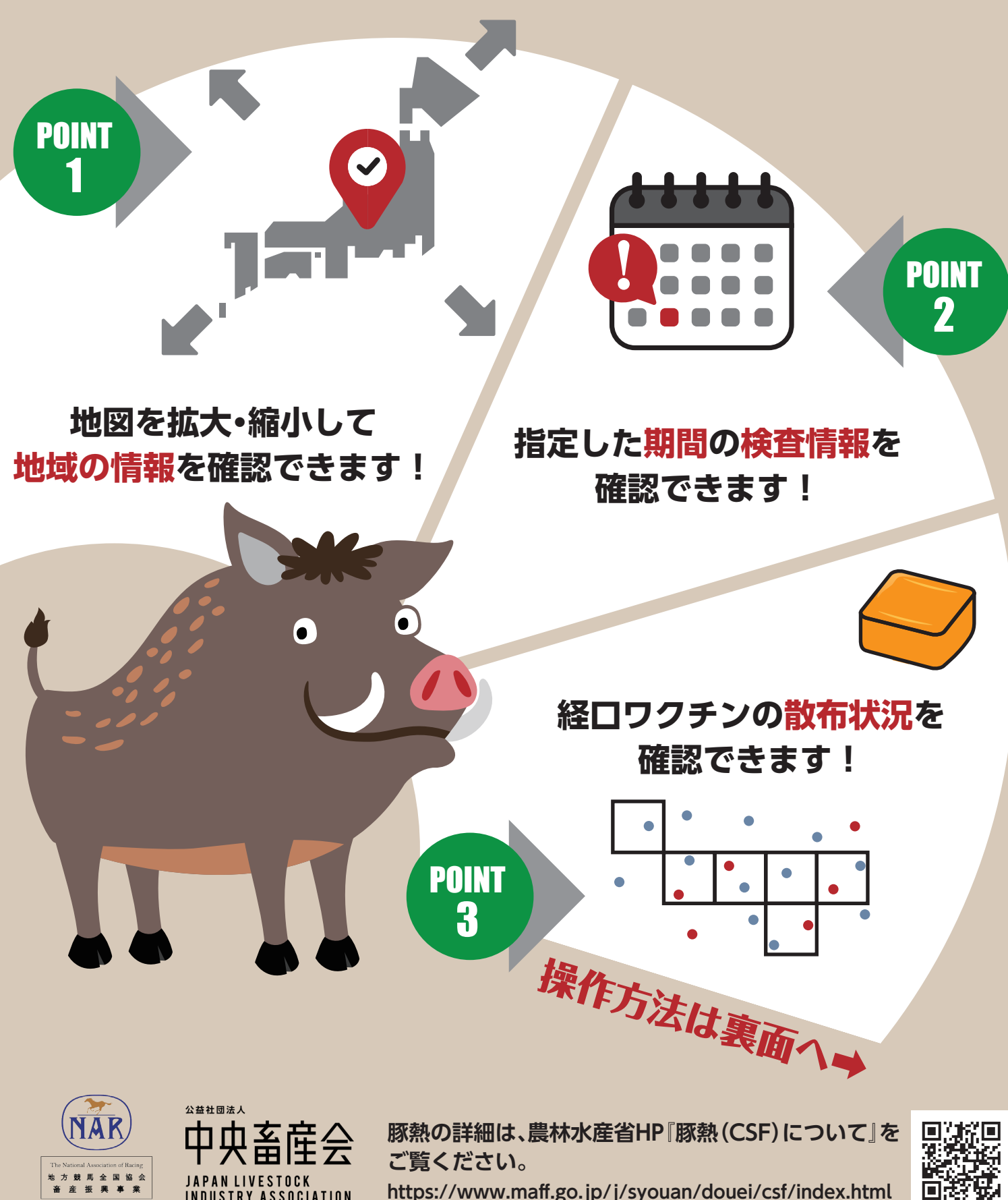

**https://www.maff.go.jp/j/syouan/douei/csf/index.html**

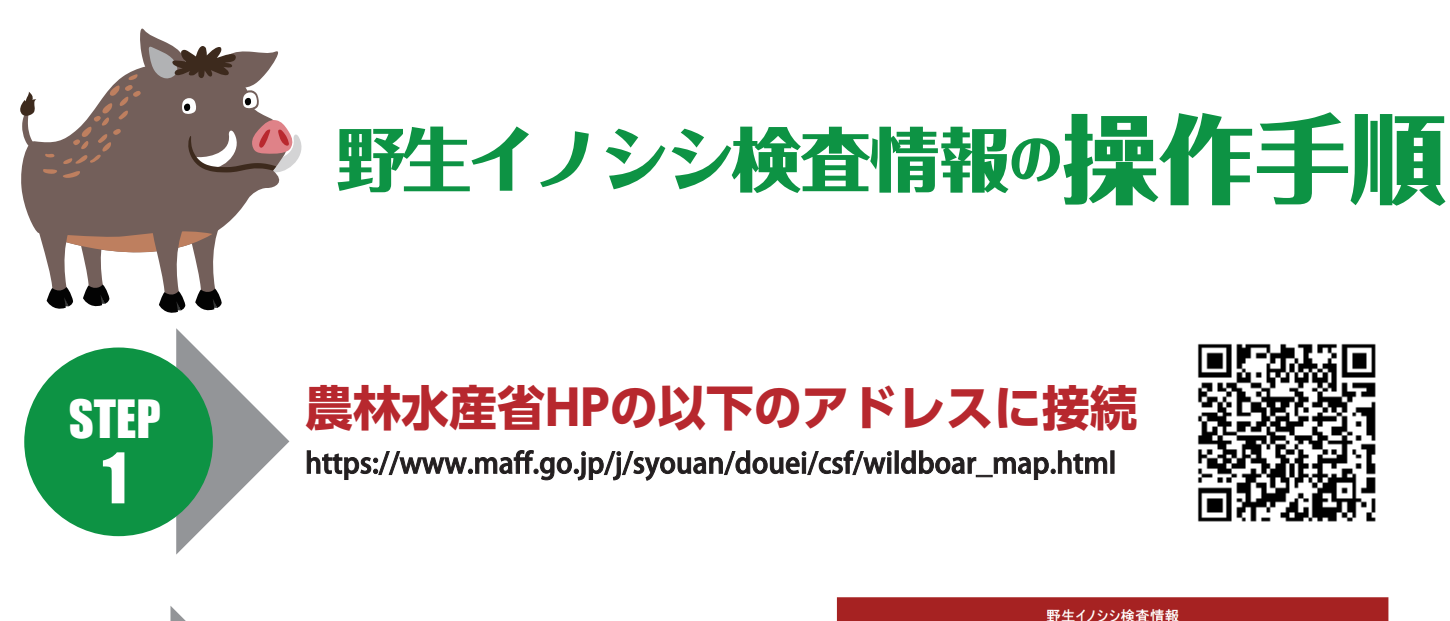

▼都道府県 (すべて)

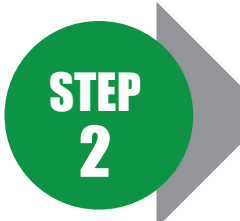

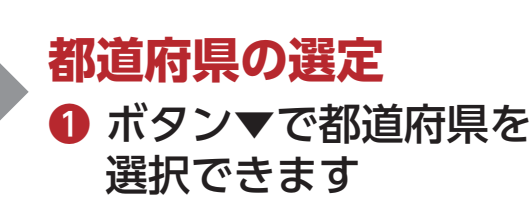

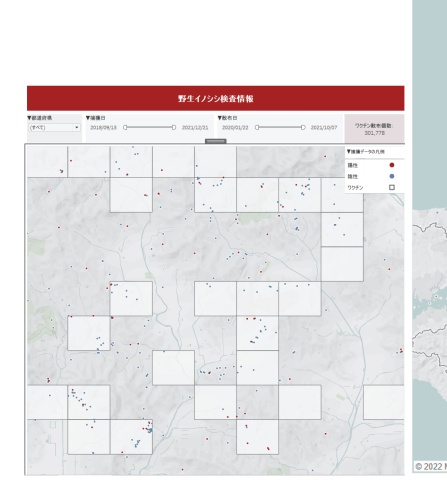

※地図はカーソルを置いた地点 を中心にプラスやマイナスの ボタンで拡大や縮小をするこ とができます。

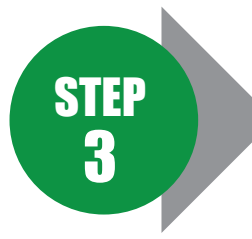

## **日付の調整方法**

- **2 ボタンをドラッグする** ことにより日付範囲を 選択できます
- ❸ 日付部分をクリック することにより 手動での入力や カレンダーによる 選択ができます

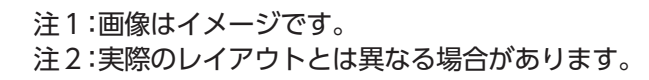

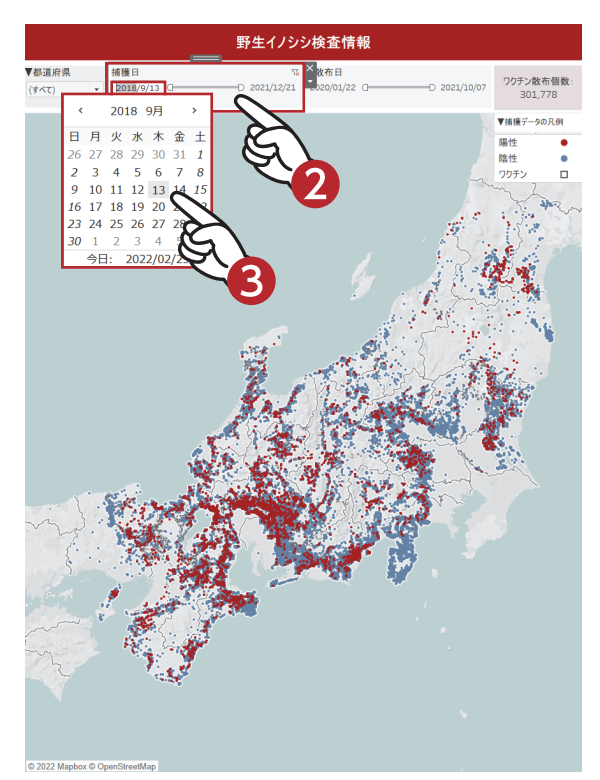

**①** 

▼散布日